## **List of Project Personnel**

*Guidance for List of Project Personnel*

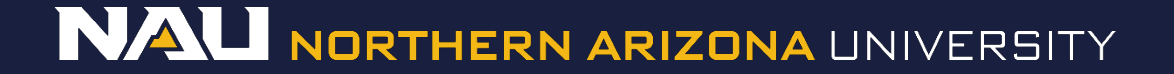

### Select *Designer*

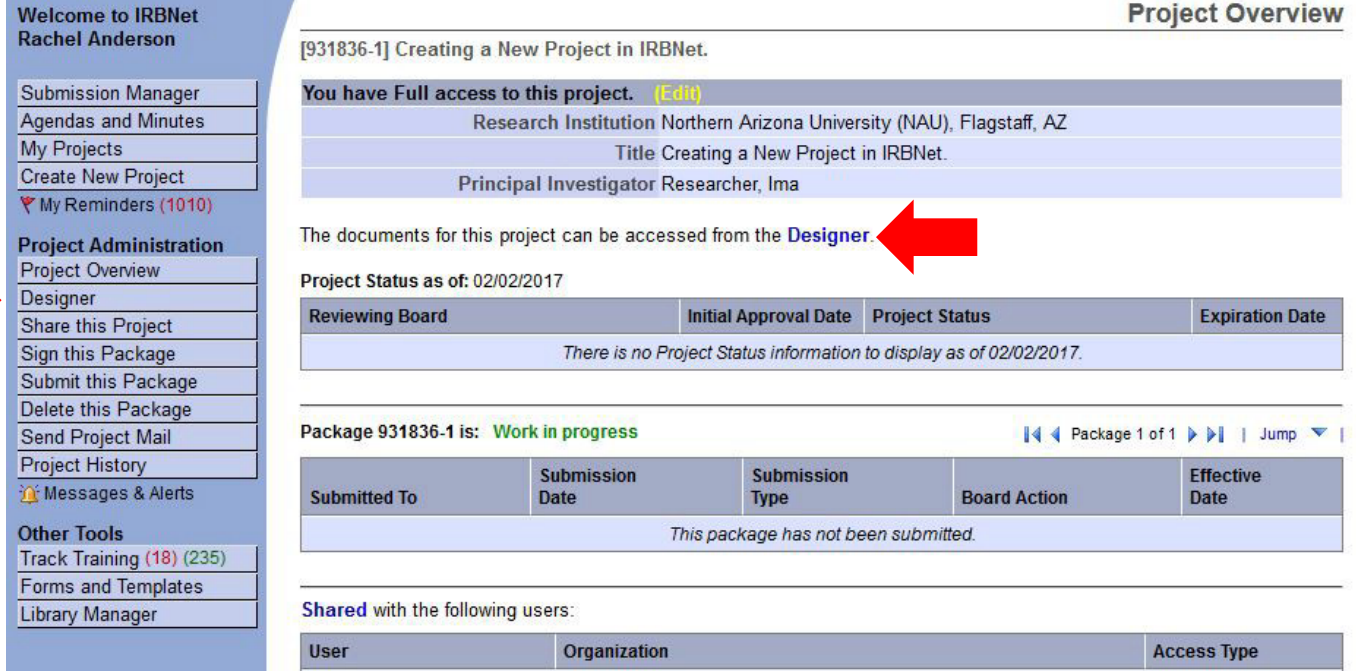

 $\blacksquare$ 

Northern Arizona University (NAU), Flagstaff, AZ

Full

Anderson, Rachel

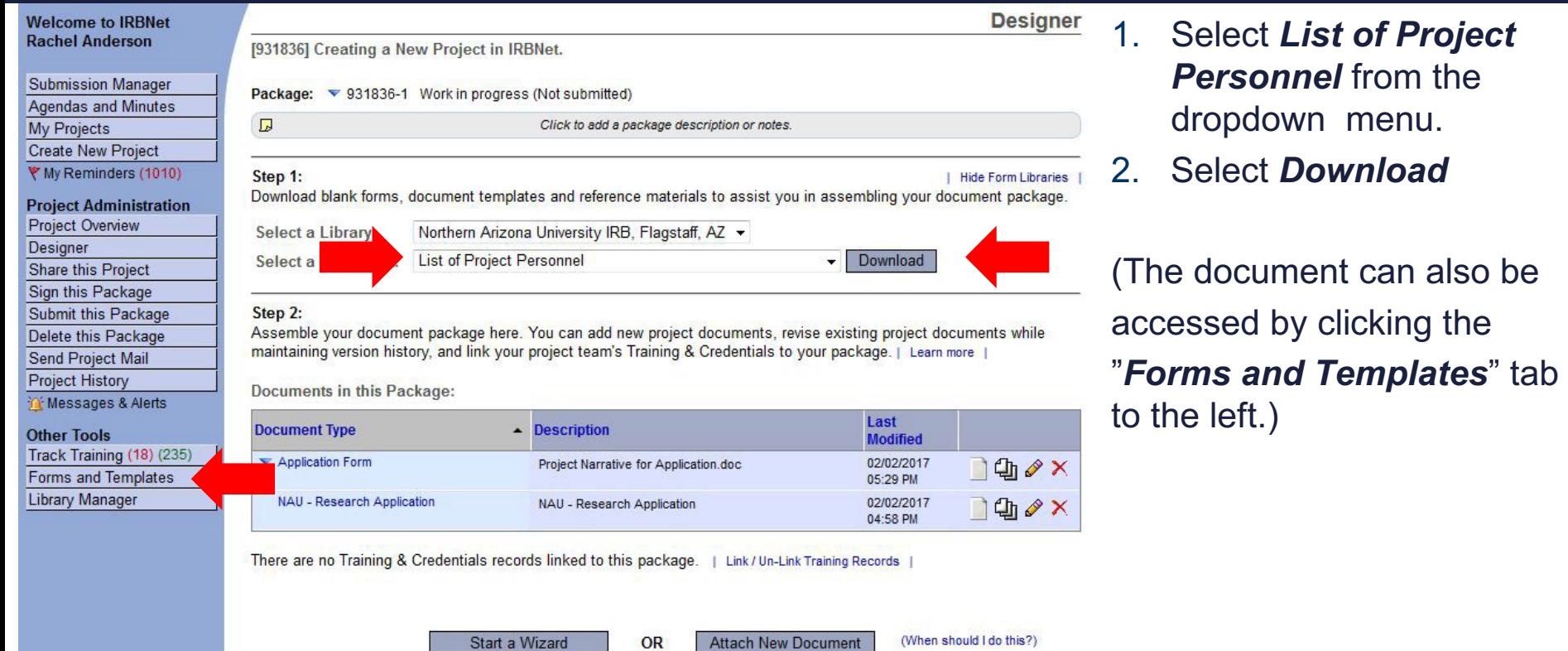

Once you have completed the document, upload it to your package by selecting *Attach New Document* and selecting the file on your computer.

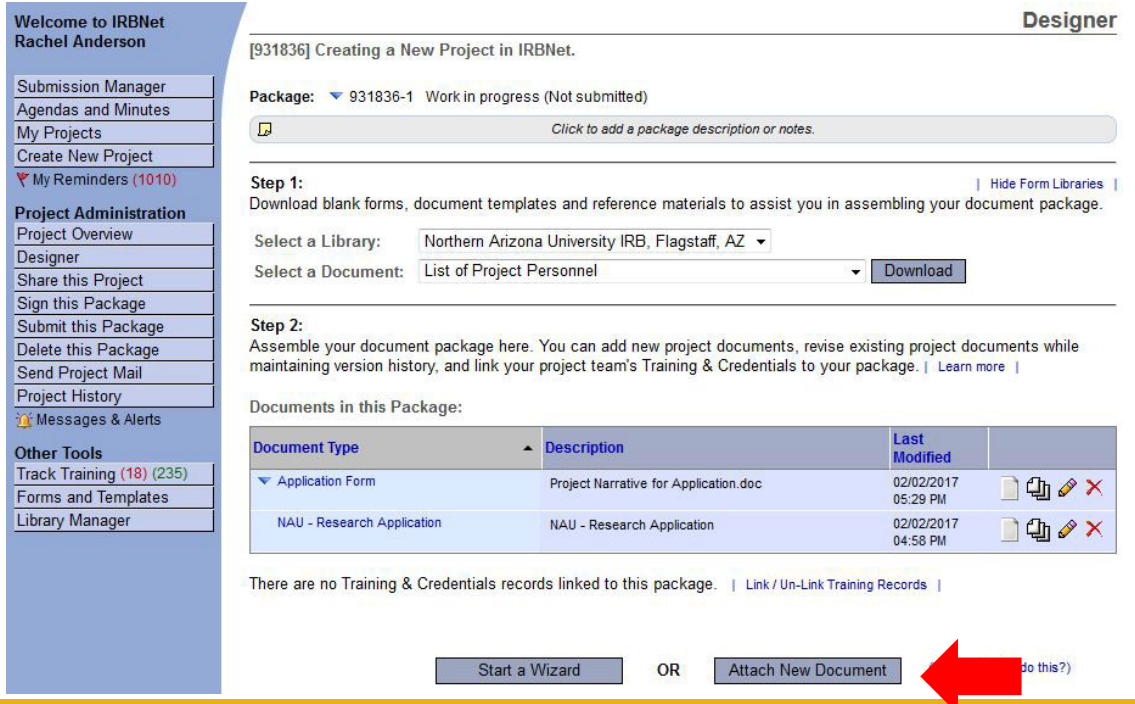

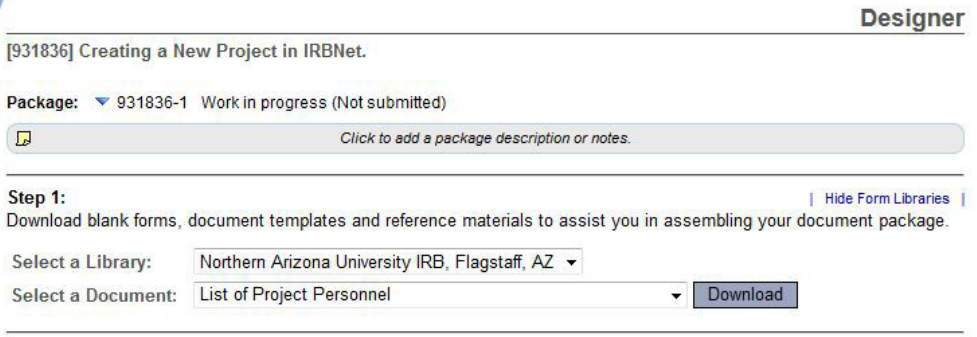

#### Step 2:

Assemble your document package here. You can add new project documents, revise existing project documents while maintaining version history, and link your project team's Training & Credentials to your package. | Learn more

#### **Documents in this Package:**

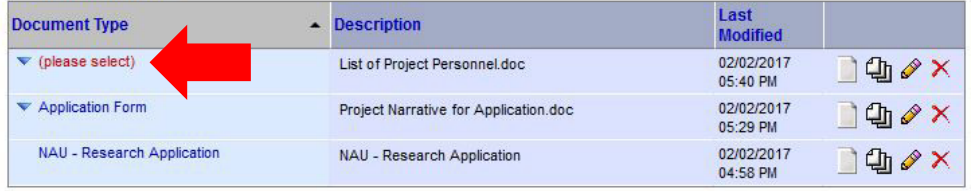

OR

There are no Training & Credentials records linked to this package. | Link / Un-Link Training Records |

Start a Wizard

Select the appropriate document type from the dropdown menu.

### The correct document type for the List of Project Personnel is *Training/Certification.*